## **Plasmid Auto Annotation**

Plasmid Auto Annotation feature allows to automatically annotate possible functional elements of the given sequence such as promoters, terminators, origin of replication, known genes, common primers and other features. Conceptually this functionality is similar to the one offered by PlasMapper software. The database for plasmid auto-annotation is based on the following resource.

To activate Plasmid Auto Annotation upon your sequence use the menu item *Analyze Annotate plasmid and custom features*. In the appeared dialog one can selected the features to search in sequence.

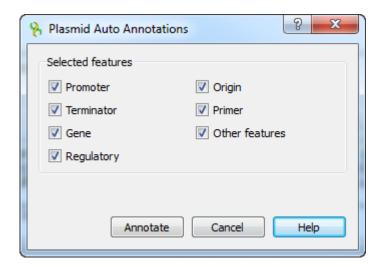

The detected plasmid features are stored as automatic annotations and can be controlled through corresponding menu. Refer *Automatic Annotations Highlighting* to learn more.

The database containing features and their sequences is located in a subfolder of UGENE data folder: **data/custom\_annotations** /plasmid\_features.txt.